CS460: Intro to Database Systems

# Class 8: SQL, The Query Language – Part I

Instructor: Manos Athanassoulis

https://midas.bu.edu/classes/CS460/

## Today's course

intuitive way to ask queries

unlike procedural languages (C/C++, java)

[which specify **how** to solve a problem (or answer a question)]

SQL is a declarative query language

[we ask what we want and the DBMS is going to deliver]

#### Introduction to SQL

SQL is a relational **query language** supports **simple** yet **powerful** *querying* of data It has two parts:

DDL: Data Definition Language (define and modify schema) (we discussed about that in Relational Model)

DML: Data Manipulation Language (intuitively query data)

### Reiterate some terminology

Relation (or table)

Students

| sid   | name  | login    | age | gpa | schema     |
|-------|-------|----------|-----|-----|------------|
| 53666 | Jones | jones@cs | 18  | 3.4 |            |
| 53688 | Smith | smith@ee | 18  | 3.2 | data       |
|       | •     |          |     |     | (instance) |

Row (or tuple)

| sid   | name  | login    | age | gpa |
|-------|-------|----------|-----|-----|
| 53666 | Jones | jones@cs | 18  | 3.4 |
| 53688 | Smith | smith@ee | 18  | 3.2 |

Column (or attribute)

| sid   | name  | login    | age | gpa |
|-------|-------|----------|-----|-----|
| 53666 | Jones | jones@cs | 18  | 3.4 |
| 53688 | Smith | smith@ee | 18  | 3.2 |

### Reiterate some terminology

Primary Key (PK)

| sid   | name  | login    | age | gpa |
|-------|-------|----------|-----|-----|
| 53666 | Jones | jones@cs | 18  | 3.4 |
| 53688 | Smith | smith@ee | 18  | 3.2 |

The PK of a relation is the column (or the group of columns) that can uniquely define a row.

In other words:

Two rows **cannot** have the same PK.

## The simplest SQL query

"find all contents of a table"

in this example: "Find all info for all students"

SELECT \*
FROM Students S

| sid   | name  | login    | age | gpa |
|-------|-------|----------|-----|-----|
| 53666 | Jones | jones@cs | 18  | 3.4 |
| 53688 | Smith | smith@ee | 18  | 3.2 |
| 53777 | White | white@cs | 19  | 4.0 |

to find just names and logins, replace the first line:

SELECT S.name, S.login

# Show specific columns

"find name and login for all students"

SELECT S.name, S.login FROM Students S

| name  | login    |
|-------|----------|
| Jones | jones@cs |
| Smith | smith@ee |
| White | white@cs |

this is called: "project name and login from table Students"

# Show specific rows

"find all 18 year old students"

SELECT \*
FROM Students S
WHERE S.age=18

| sid   | name  | login    | age | gpa |
|-------|-------|----------|-----|-----|
| 53666 | Jones | jones@cs | 18  | 3.4 |
| 53688 | Smith | smith@ee | 18  | 3.2 |

this is called: "select students with age 18."

## Querying Multiple Relations

can specify a join over two tables as follows:

SELECT S.name, E.cid FROM Students S, Enrolled E WHERE S.sid=E.sid AND E.grade='B'

| sid   | cid         | grade |
|-------|-------------|-------|
| 53831 | Carnatic101 | C     |
| 53831 | Reggae203   | В     |
| 53650 | Topology112 | A     |
| 53666 | History105  | В     |
|       |             |       |

| sid   | name  | login    | age | gpa |
|-------|-------|----------|-----|-----|
| 53666 | Jones | jones@cs | 18  | 3.4 |
| 53688 | Smith | smith@ee | 18  | 3.2 |

result =

| S.name | E.cid      |
|--------|------------|
| Jones  | History105 |

#### **Basic SQL Query**

SELECT [DISTINCT] target-list FROM relation-list WHERE qualification

<u>relation-list</u>: a list of relations

target-list: a list of attributes of tables in relation-list

qualification: comparisons using AND, OR and NOT

comparisons are: <attr> <op> <const> or <attr1> <op> <attr2>, where op is:

**DISTINCT**: optional, removes duplicates

By default SQL SELECT does not eliminate duplicates! ("multiset")

### **Query Semantics**

Conceptually, a SQL query can be computed:

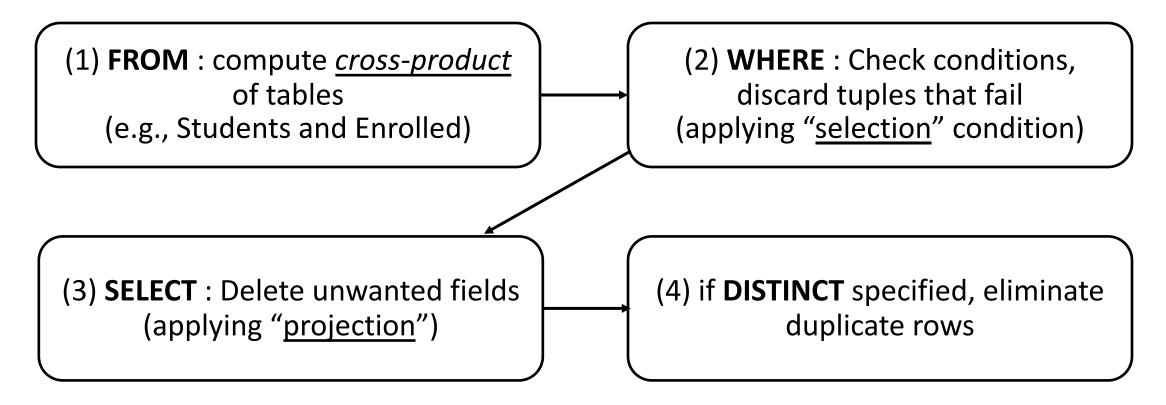

probably the least efficient way to compute a query! **Query Optimization** finds the *same answer* more efficiently

# Remember the query and the data

```
SELECT S.name, E.cid
FROM Students S, Enrolled E
WHERE S.sid=E.sid AND E.grade='B'
```

| sid   | cid         | grade |
|-------|-------------|-------|
| 53831 | Carnatic101 | С     |
| 53831 | Reggae203   | В     |
| 53650 | Topology112 | A     |
| 53666 | History105  | В     |

| sid   | name  | login    | age | gpa |
|-------|-------|----------|-----|-----|
| 53666 | Jones | jones@cs | 18  | 3.4 |
| 53688 | Smith | smith@ee | 18  | 3.2 |

### Step 1 – Cross Product

Combine with cross-product all tables of the **FROM** clause.

| S.sid | S.name | S.login  | S.age | S.gpa | E.sid | E.cid        | E.grade |
|-------|--------|----------|-------|-------|-------|--------------|---------|
| 53666 | Jones  | jones@cs | 18    | 3.4   | 53831 | Carnatic101  | C       |
| 53666 | Jones  | jones@cs | 18    | 3.4   | 53832 | Reggae203    | В       |
| 53666 | Jones  | jones@cs | 18    | 3.4   | 53650 | Topology112  | A       |
| 53666 | Jones  | jones@cs | 18    | 3.4   | 53666 | History105   | В       |
| 53688 | Smith  | smith@ee | 18    | 3.2   | 53831 | Carnatic 101 | C       |
| 53688 | Smith  | smith@ee | 18    | 3.2   | 53831 | Reggae203    | В       |
| 53688 | Smith  | smith@ee | 18    | 3.2   | 53650 | Topology112  | A       |
| 53688 | Smith  | smith@ee | 18    | 3.2   | 53666 | History105   | В       |

SELECT S.name, E.cid

FROM Students S, Enrolled E

WHERE S.sid=E.sid AND E.grade='B'

#### Step 2 - Discard tuples that fail predicate

#### Make sure the **WHERE** clause is true!

| S.sid | S.name | S.login  | S.age | S.gpa | E.sid | E.cid        | E.grade           |
|-------|--------|----------|-------|-------|-------|--------------|-------------------|
| 53666 | Jones  | jones@cs | 18    | 3.4   | 53831 | Carnatic101  | C                 |
| 53666 | Jones  | jones@cs | 18    | 3.4   | 53832 | Reggae203    | (B)               |
| 53666 | Jones  | jones@cs | 18    | 3.4   | 53650 | Topology112  | Ā                 |
| 53666 |        | jones@cs |       | 3.4   |       | History105   | B                 |
| 53688 | Smith  | smith@ee | 18    | 3.2   | 53831 | Carnatic 101 | C                 |
| 53688 | Smith  | smith@ee | 18    | 3.2   | 53831 | Reggae203    | $\mid$ (B) $\mid$ |
| 53688 | Smith  | smith@ee | 18    | 3.2   | 53650 | Topology112  | A                 |
| 53688 | Smith  | smith@ee | 18    | 3.2   | 53666 | History105   | В                 |

SELECT S.name, E.cid FROM Students S, Enrolled E WHERE S.sid=E.sid AND E.grade='B'

#### Step 3 - Discard Unwanted Columns

Show only what is on the **SELECT** clause.

| S.sid | S.name | S.login  | S.age | S.gpa | E.sid | E.cid       | E.grade |
|-------|--------|----------|-------|-------|-------|-------------|---------|
| 53666 | Jones  | jones@cs | 18    | 3.4   | 53831 | Carnatic101 | S       |
| 53666 | Jones  | jones@cs | 18    | 3.4   | 53832 | Reggae203   | B       |
| 53666 | Jones  | jones@cs | 18    | 3.4   | 53650 | Topology112 | A       |
| 53666 | Jones  | jones@cs | 18    | 3.4   | 53666 | History105  | (B)     |
| 53688 | Smith  | smith@ee | 18    | 3.2   | 53831 | Carnatic101 | C       |
| 53688 | Smith  | smith@ee | 18    | 3.2   | 53831 | Reggae203   | (B)     |
| 53688 | Smith  | smith@ee | 18    | 3.2   | 53650 | Topology112 | A       |
| 53688 | Smith  | smith@ee | 18    | 3.2   | 53666 | History105  | (B)     |

SELECT S.name, E.cid FROM Students S, Enrolled E WHERE S.sid=E.sid AND E.grade='B'

# Now the Details...

We will use these instances of relations in our examples.

| <u>sid</u> | <u>bid</u> | <u>day</u> |
|------------|------------|------------|
| 22         | 101        | 10/10/16   |
| 95         | 103        | 11/12/16   |

#### **Sailors**

| sid | sname  | rating | age  |
|-----|--------|--------|------|
| 22  | Dustin | 7      | 45.0 |
| 31  | Lubber | 8      | 55.5 |
| 95  | Bob    | 3      | 63.5 |

#### **Boats**

| <u>bid</u> | bname     | color |
|------------|-----------|-------|
| 101        | Interlake | blue  |
| 102        | Interlake | red   |
| 103        | Clipper   | green |
| 104        | Marine    | red   |

## **Another Join Query**

SELECT sname

FROM Sailors, Reserves

WHERE Sailors.sid=Reserves.sid AND bid=103

| (sid) | sname  | rating | age  | (sid) | bid | day      |
|-------|--------|--------|------|-------|-----|----------|
| 22    | dustin | 7      | 45.0 | 22    | 101 | 10/10/16 |
| 22    | dustin | 7      | 45.0 | 95    | 103 | 11/12/16 |
| 31    | lubber | 8      | 55.5 | 22    | 101 | 10/10/16 |
| 31    | lubber | 8      | 55.5 | 95    | 103 | 11/12/16 |
| 95    | Bob    | 3      | 63.5 | 22    | 101 | 10/10/16 |
| 95    | Bob    | 3      | 63.5 | 95    | 103 | 11/12/16 |

## Range Variables

```
can associate "range variables" with the tables in the FROM clause a shorthand, like the rename operator from relational algebra saves writing, makes queries easier to understand "FROM Sailors, Reserves" "FROM Sailors S, Reserves R"
```

#### needed when ambiguity could arise

```
for example, if same table used multiple times in same FROM (called a "self-join") "FROM Sailors S1, Sailors S2"
```

### Range Variables

```
SELECT sname
FROM Sailors, Reserves
WHERE Sailors.sid=Reserves.sid AND bid=103
```

can be rewritten using range variables as:

```
SELECT S.sname
FROM Sailors S, Reserves R
WHERE S.sid=R.sid AND bid=103
```

### Range Variables

an example requiring range variables (self-join)

```
SELECT S1.sname, S1.age, S2.sname, S2.age
FROM Sailors S1, Sailors S2
WHERE S1.age > S2.age
```

another one: "\*" if you don't want a projection:

```
SELECT *
FROM Sailors S
WHERE S.age > 20
```

#### Find sailors who have reserved at least one boat

SELECT S.sid FROM Sailors S, Reserves R WHERE S.sid=R.sid

does DISTINCT makes a difference?

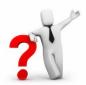

what is the effect of replacing *S.sid* by *S.sname* in the SELECT clause? Would adding DISTINCT to this variant of the query make a difference?

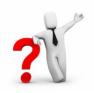

### **Expressions**

Can use arithmetic expressions in SELECT clause (plus other operations we'll discuss later)

Use AS to provide column names

```
SELECT S.age, S.age-5 AS age1, 2*S.age AS age2 FROM Sailors S
WHERE S.sname = 'dustin'
```

Can also have expressions in WHERE clause:

```
SELECT S1.sname AS name1, S2.sname AS name2
FROM Sailors S1, Sailors S2
WHERE 2*S1.rating = S2.rating - 1
```

## String operations

SQL also supports some string operations "LIKE" is used for string matching.

```
SELECT S.age, age1=S.age-5, 2*S.age AS age2 FROM Sailors S WHERE S.sname LIKE 'B_%B'
```

'\_' stands for any one character
'%' stands for 0 or more arbitrary characters

### **More Operations**

SQL queries produce new tables

If the results of two queries are union-compatible (same number and types of columns) then we can apply logical operations

UNION
INTERSECTION
SET DIFFERENCE (called EXCEPT or MINUS)

Find sids of sailors who have reserved a red or a green boat

UNION: Can be used to compute the union of any two *union-compatible* sets of tuples (which are themselves the result of SQL queries)

```
SELECT R.sid

FROM Boats B, Reserves R

WHERE R.bid=B.bid AND

(B.color='red' OR B.color='green')
```

VS.

```
SELECT R.sid
FROM Boats B, Reserves R
WHERE R.bid=B.bid AND B.color='red'
UNION SELECT R.sid
FROM Boats B, Reserves R
WHERE R.bid=B.bid AND
B.color='green'
```

Find sids of sailors who have reserved a red and a green boat

If we simply replace OR by AND in the previous query, we get the wrong answer. (Why?)

Instead, could use a self-join:

```
SELECT R1.sid
FROM Boats B1, Reserves R1,
Boats B2, Reserves R2
WHERE R1.sid=R2.sid
AND R1.bid=B1.bid
AND R2.bid=B2.bid
AND (B1.color='red' AND B2.color='green')
```

#### AND Continued...

-Key field!

INTERSECT: discussed in the book. Can be used to compute the intersection of any two *union-compatible* sets of tuples

Also in text: **EXCEPT** (sometimes called MINUS)

Included in the SQL/92 standard, but some systems do not support them

SELECT S.sid FROM Sailors S, Boats B, Reserves R WHERE S.sid=R.sid AND R.bid=B.bid AND B.color='red' INTERSECT SELECT S.sid FROM Sailors S, Boats B, Reserves R WHERE S.sid=R.sid AND R.bid=B.bid AND B.color='green'

#### Your turn ...

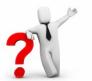

- 1. Find (the names of) all sailors who are over 50 years old
- 2. Find (the names of) all boats that have been reserved at least once
- 3. Find all sailors who have <u>not</u> reserved a red boat (hint: use "EXCEPT")
- 4. Find all pairs of same-color boats
- 5. Find all pairs of sailors in which the <u>older</u> sailor has a <u>lower</u> rating

1. Find (the names of) all sailors who are over 50 years old

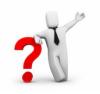

```
SELECT S.sname
FROM Sailors S
WHERE S.age > 50
```

2. Find (the names of) all boats that have been reserved at least once

```
SELECT DISTINCT B.bname
```

FROM Boats B, Reserves R

WHERE R.bid=B.bid

3. Find all sailors who have <u>not</u> reserved a red boat

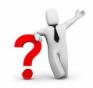

```
SELECT S.sid
FROM Sailors S
EXCEPT
SELECT R.sid
FROM Boats B,Reserves R
WHERE R.bid=B.bid
AND B.color='red'
```

4. Find all pairs of same-color boats

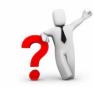

```
SELECT B1.bname, B2.bname
FROM Boats B1, Boats B2
WHERE B1.color = B2.color
AND B1.bid < B2.bid
```

5. Find all pairs of sailors in which the <u>older</u> sailor has a <u>lower</u> rating

```
SELECT S1.sname, S2.sname

FROM Sailors S1, Sailors S2

WHERE S1.age > S2.age

AND S1.rating < S2.rating
```

#### **Nested Queries**

powerful feature of SQL:

WHERE clause can itself contain an SQL query!

Actually, so can FROM and HAVING clauses.

Names of sailors who have reserved boat #103

```
SELECT S.sname
FROM Sailors S
WHERE S.sid IN (SELECT R.sid
FROM Reserves R
WHERE R.bid=103)
```

#### **Nested Queries**

to find sailors who have *not* reserved #103, use NOT IN.

#### To understand semantics of nested queries:

think of a *nested loops* evaluation

for each Sailors tuple

check the qualification by computing the subquery

#### **Nested Queries with Correlation**

Find names of sailors who have reserved boat #103

```
SELECT S.sname

FROM Sailors S
WHERE EXISTS (SELECT *

FROM Reserves R
WHERE R.bid=103 AND S.sid=R.sid)
```

EXISTS is another set operator, like IN (also NOT EXISTS)

If EXISTS UNIQUE is used, and \* is replaced by *R.bid*, finds sailors with at most one reservation for boat #103.

UNIQUE checks for duplicate tuples in a subquery;

Subquery must be recomputed for each Sailors tuple.

Think of subquery as a function call that runs a query!

#### More on Set-Comparison Operators

We've already seen IN, EXISTS and UNIQUE. Can also use NOT IN, NOT EXISTS and NOT UNIQUE.

Also available: op ANY, op ALL

Find sailors whose rating is greater than that of some sailor called Horatio:

#### Rewriting INTERSECT Queries Using IN

Find sids of sailors who have reserved both a red and a green boat

```
SELECT R.sid
FROM Boats B, Reserves R
WHERE R.bid=B.bid
AND B.color='red'
AND R.sid IN (SELECT R2.sid
FROM Boats B2, Reserves R2
WHERE R2.bid=B2.bid
AND B2.color='green')
```

Similarly, EXCEPT queries can be re-written using NOT IN.

How would you change this to find *names* (not *sids*) of Sailors who've reserved both red and green boats?

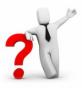

### Query #3 revisited ...

3. Find all sailors who have <u>not</u> reserved a red boat (this time, without using "EXCEPT")

3. Find all sailors who have not reserved a red boat

```
SELECT S.sid
FROM Sailors S
WHERE S.sid NOT IN

(SELECT R.sid
FROM Reserves R, Boats B
WHERE R.bid = B.bid
AND B.color = 'red')
```

#### Another Correct Answer ...

3. Find all sailors who have <u>not</u> reserved a red boat

```
SELECT S.sid

FROM Sailors S

WHERE NOT EXISTS

(SELECT *

FROM Reserves R, Boats B

WHERE R.sid = S.sid

AND R.bid = B.bid

AND B.color = 'red')
```

#### Division in SQL

Find sailors who have reserved all boats.

```
Sailors S for which ...
SELECT S.sname
                    there is no boat B without ...
FROM Sailors S
WHERE NOT EXISTS
                   (SELECT B.bid
                      FROM
                             Boats B
                      WHERE NOT EXISTS (SELECT R.bid
                                            FROM Reserves R
                                            WHERE R.bid=B.bid
                                  a Reserves tuple AND R.sid=S.sid))
                                 showing S reserved B
```

# **Aggregate Operators**

Significant extension of relational algebra.

```
SELECT COUNT (*)
FROM Sailors S

SELECT AVG (S.age)
FROM Sailors S
WHERE S.rating=10

SELECT COUNT (DISTINCT S.rating)
FROM Sailors S
WHERE S.sname='Bob'
```

```
COUNT (*)
COUNT ([DISTINCT] A)
SUM ([DISTINCT] A)
AVG ([DISTINCT] A)
MAX (A)
MIN (A)

single column
```

## **Aggregate Operators**

```
COUNT (*)
COUNT ( [DISTINCT] A)
SUM ( [DISTINCT] A)
AVG ( [DISTINCT] A)
MAX (A)
MIN (A)

single column
```

```
SELECT S.sname

FROM Sailors S

WHERE S.rating = (SELECT MAX(S2.rating)

FROM Sailors S2)
```

SELECT AVG (DISTINCT S.age)
FROM Sailors S
WHERE S.rating=10

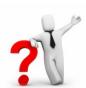

#### Find name and age of the oldest sailor(s)

The first query is incorrect!

Third query equivalent to second query allowed in SQL/92 standard, but not supported in some systems.

```
SELECT S.sname, MAX (S.age)
FROM Sailors S
SELECT S.sname, S.age
     Sailors S
FROM
WHERE S.age =
      (SELECT MAX (S2.age)
              Sailors S2)
       FROM
SELECT S.sname, S.age
FROM Sailors S
WHERE (SELECT MAX (S2.age)
                Sailors S2)
        FROM
              = S.age
```